## American Injection

## Autodesk® Simulation Moldflow® Insight Fundamentals-Course Overview

## **Course Description**

In this course, students learn fundamental features, functionalities and workflows in Autodesk Simulation Moldflow Insight Fundamentals - through hands-on exercises. Students learn how to become more efficient at creating digital prototypes, running analyses and interpreting results of most analysis types available in the standard package.

## Course Outline - Autodesk Simulation Moldflow Insight- Fundamentals

**Introduction to Synergy**: Learn how to navigate and use the Interface

**Analysis Workflow**: Discusses Moldflow design philosophy and design procedures

**Model Requirements**: Discuss the mesh characteristics necessary to have for a high quality digital prototype

**Model Translation and Cleanup**: Discuss workflows necessary to import, mesh and repair all 3 mesh types

**Gate Placement**: Gate placement guidelines & uses of the gate location analysis

**Results Interpretation**: Discuss results types along with results manipulation and interpretation

**Gate & Runner Design**: Typical gate and runner designs and how to model them and conduct a runner balance analysis

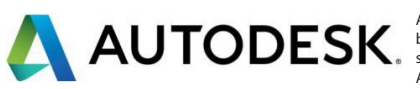

**Basic Packing**: Review of definitions, procedures to set a packing profile, and how to interpret results

**Flow Analysis Process Settings**: Discussion of advanced options for a flow analysis along with all solvers and capabilities

**Moldflow Communicator**: Review features and capability of Autodesk Simulation Moldflow Communicator

**Guided Project**: Steps through in detail the entire Flow analysis process

**Moldflow Design Principles**: Review of the Moldflow design principles and how to apply them

**Flow Leaders and Deflectors**: Discussion of how to use flow deflectors and flow leaders to move the location of weld lines and other defects

**Using Valve Gates**: Discusses valve gate control methods, and how to set up

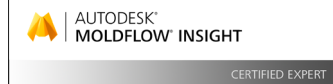

**Duration**: 3 days

**Who should attend?** New users of Autodesk Simulation Moldflow Insight

**Prior mold analysis experience is not necessary.** 

**What will you learn?**  • How to complete fill, pack, and warp analysis • Evaluate an injection molded part for manufacturability • How to evaluate your simulation results

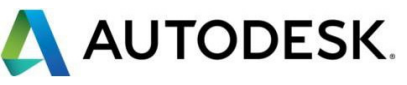

Autodesk is a registered trademarks or trademarks of Autodesk, Inc., and/or its subsidiaries and/or affiliates in the USA and/or other countries. All other brand names, product names, or trademarks belong to their respective holders. Autodesk reserves the right to alter product and services offerings, and<br>specifications and pricing at any time without notice, and is not respo Autodesk, Inc. All rights reserved.

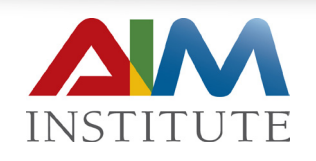

**American Injection Molding Institute, LLC** 1524 E. 10th Street Erie, PA 16511 PH 1-866-344-9694 | FX 814 899-7117 info@aim.institute www.aim.institute